# **Inhaltsverzeichnis**

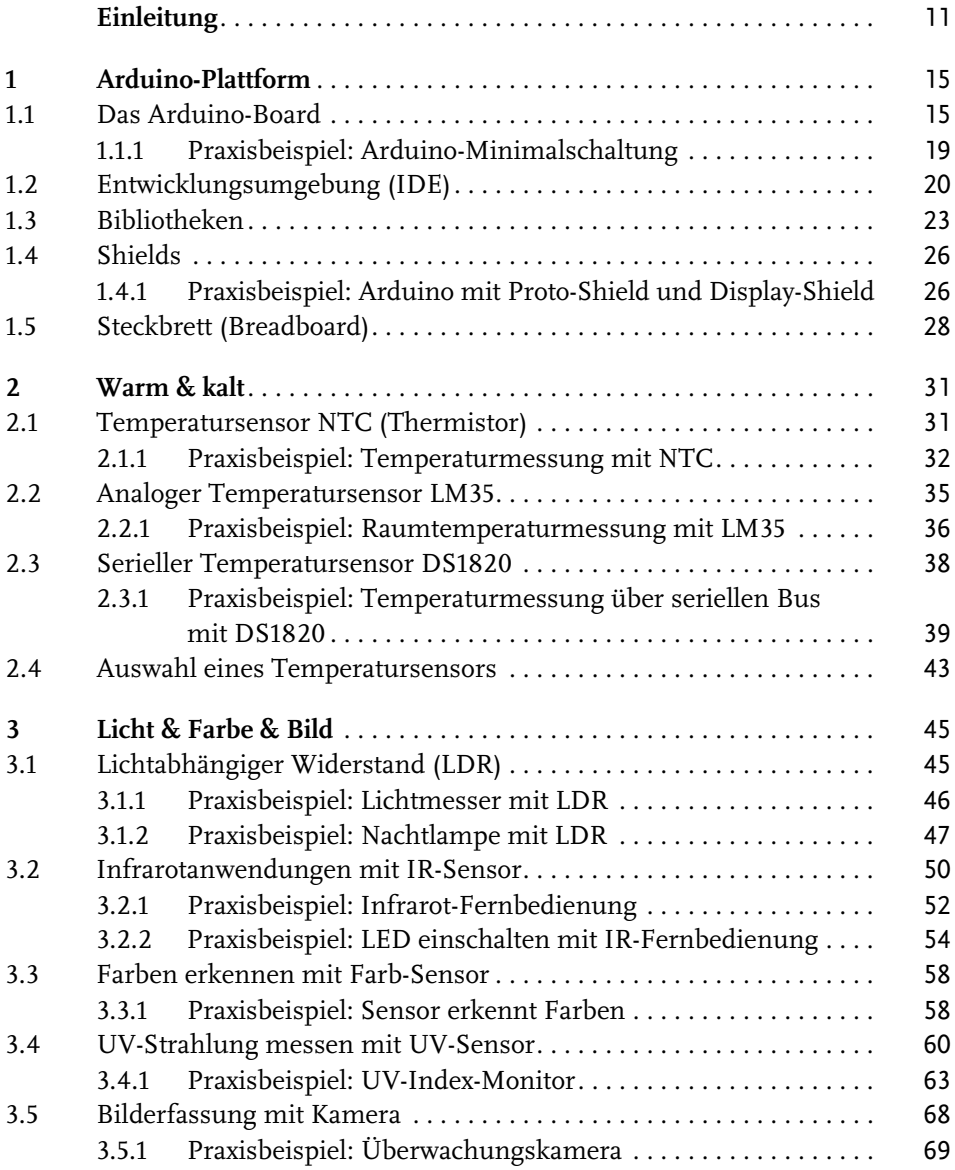

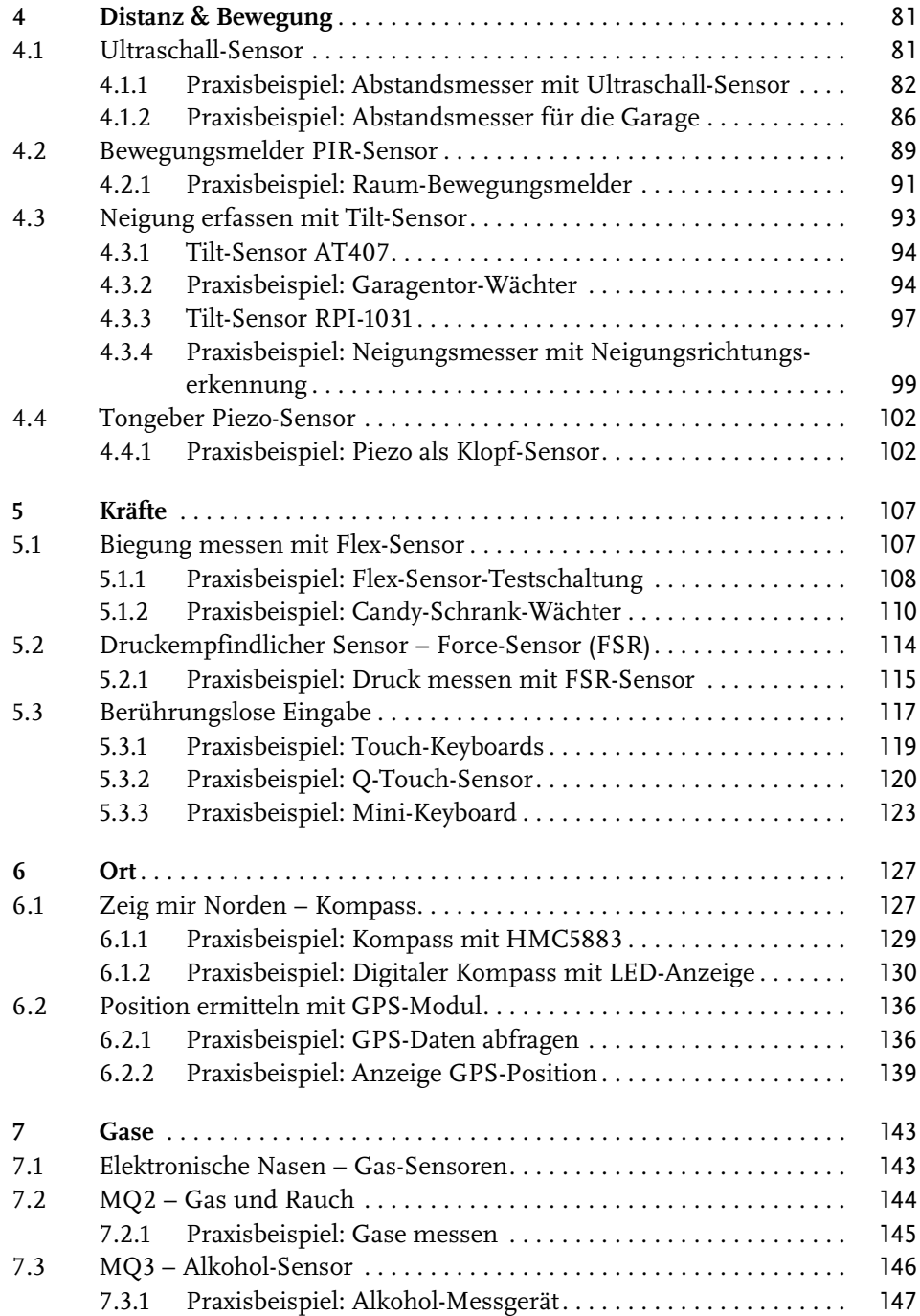

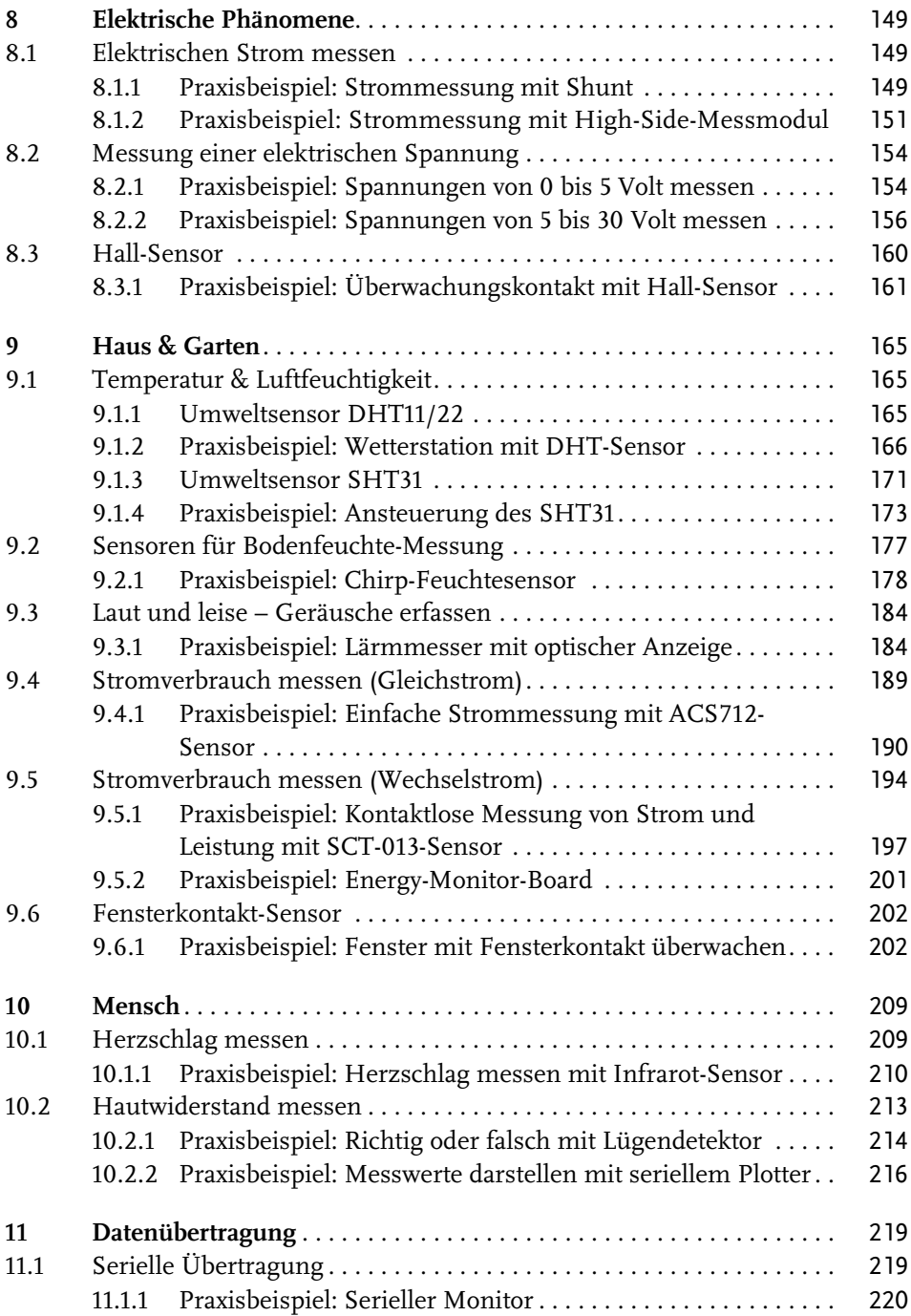

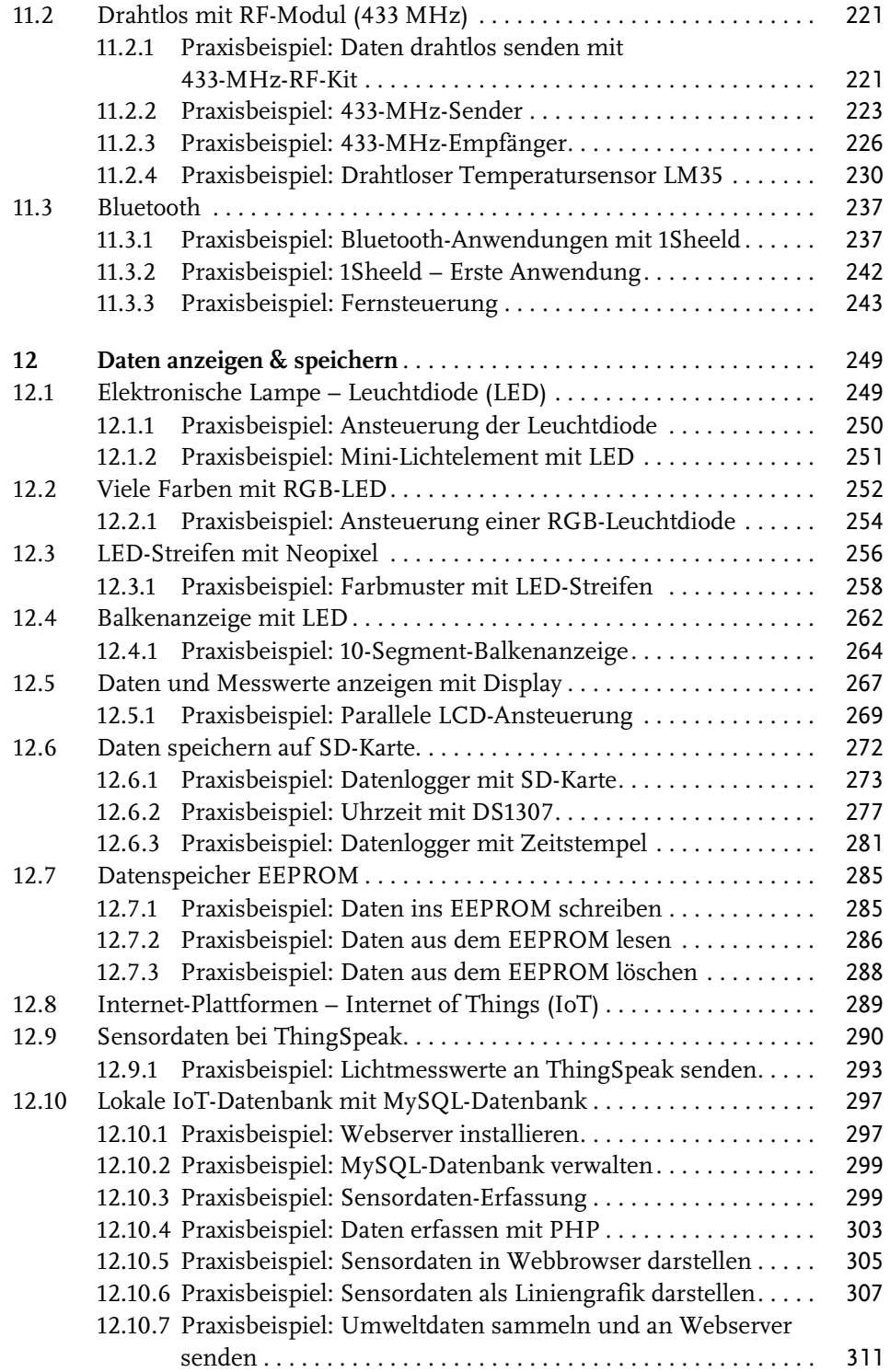

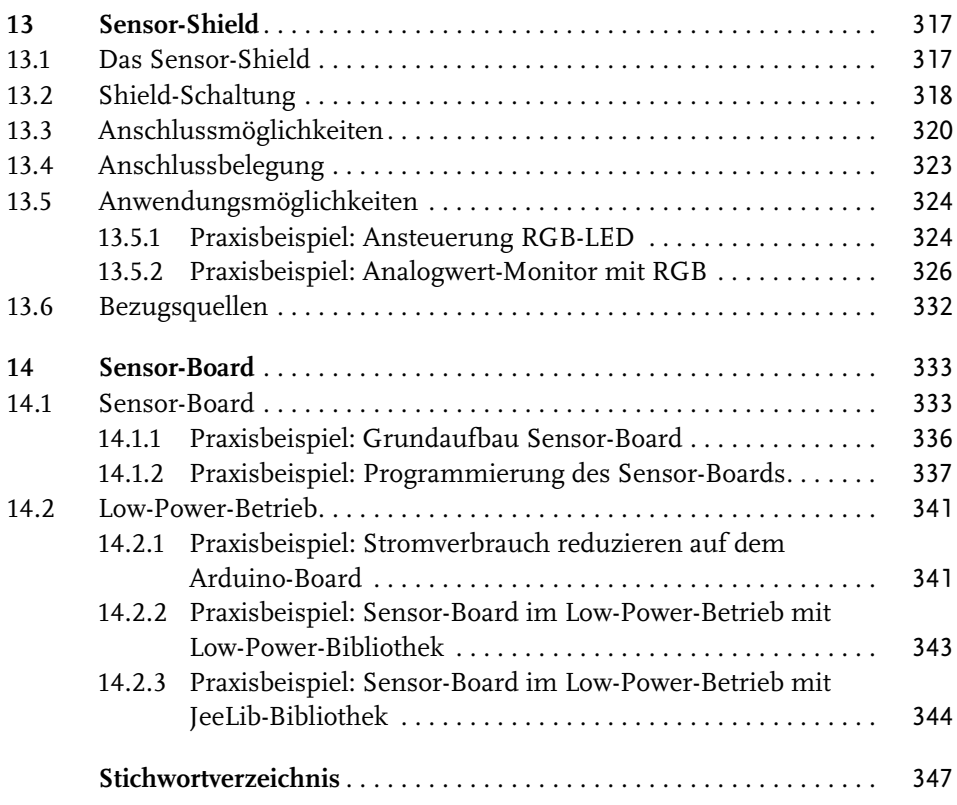

Stichwortverzeichnis

Steckbrett 28 Steinhart-Hart-Gleichung 33 Streifen siehe Flex-Sensor Strom 149 Strommessung 151 High-Side-Strommessung 152 kontaktlose 195 Stromverbrauch 333 Gleichstrom 189 Wechselstrom 194

### **T**

Taktfrequenz 342 TCS34752 59 Temperatur 165 Temperaturalarm 166 Temperaturmessung 31 Temperatursensor drahtloser 234 DS1820 38 LM35 35 Thermistor 31 ThingSpeak Channel 291 ThingSpeak (Bibliothek) 294 ThingSpeak (Cloud-Anbieter) 290 API Key 293 Registrierung 291 Tiefpass 95 Tilt-Sensor 93 AT407 94 RPI-1031 97 TinyGPS++ (Bibliothek) 138 TinyGPSBibliothek  $++ 138$ Tongeber siehe Piezo-Sensor Touch-Keyboard 119 Touch-Sensor 117 AT42QT1070 117 TSOP38238 (IR-Receiver) 51 TTL-Serial-JPEG-Cam 68

#### **U**

Übermittlung drahtlose 219 Übertragung drahtlose 221 serielle 219 Überwachungskamera 70, 74, 75 Uhrenbaustein DS1307 277 Ultraschall 81 Ultraschall-Sensor 81 Umweltgeräusch 184 Upload Mode 240 USB-Anschluss 17 USB-Kabel 21 USBTinyISP (Programmieradapter) 339 UV Sensor 60 UV-Index 60, 63, 66 UV-Index-Monitor 63

### **V**

Veränderung kapazitive 117 VirtualWire (Bibliothek) 223 VirtualWire-Bibliothek 227

### **W**

W5100 (Ethernet-Controller) 293 Webserver 297 Wechselstrom 194 Wechselstrom-Messwandler 195 Widerstand der Haut 213 Widerstandsnetzwerk 265 WiFi-Speicherkarte 70 Wildkamera 80 WS2812 (adressierbare LEDs) 257

## **X**

Xively (Cloud-Anbieter) 290